## IQ PANEL 2 GUIA RAPIDA DE INSTALACIÓN

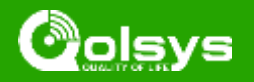

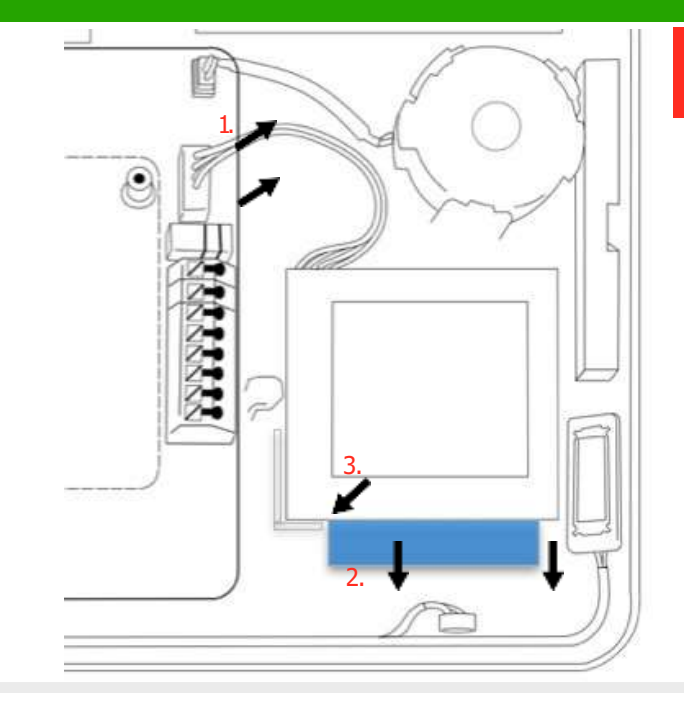

- **Panel Apagado:**Ir a Configuraciones Avanzadas y ponga su Codigo Maestro/Instalador, y después seleccione "Apagar"
- **1. Desconecte el conector de la Bateria:**Una vez que el panel esté apagado, desconecte el conector de batería de 4 pines de la placa.
- **2. Retire la Bateria:**Retire la pestaña azul de debajo de la batería hacia abajo. Esto despegará la cinta que sujeta la batería en su lugar.
- **3. Instale la Bateria Nueva:**Retire la película protectora de la cinta adhesiva en la parte posterior de la batería y asiente la batería en la esquina de plástico inferior izquierda. Vuelva a enchufar el conector de la batería en la placa.

## **PRECAUCIÓN:**

**-No use un destornillador ni nada afilado que pueda perforar la bateria.**

**-No tire del cable de la bateria paara quitar la bateria. -Utilice unicamente la bateria de repuesto de fabrica QR0041- 840 .**